# ${\rm FDPS}$

2023 9 7

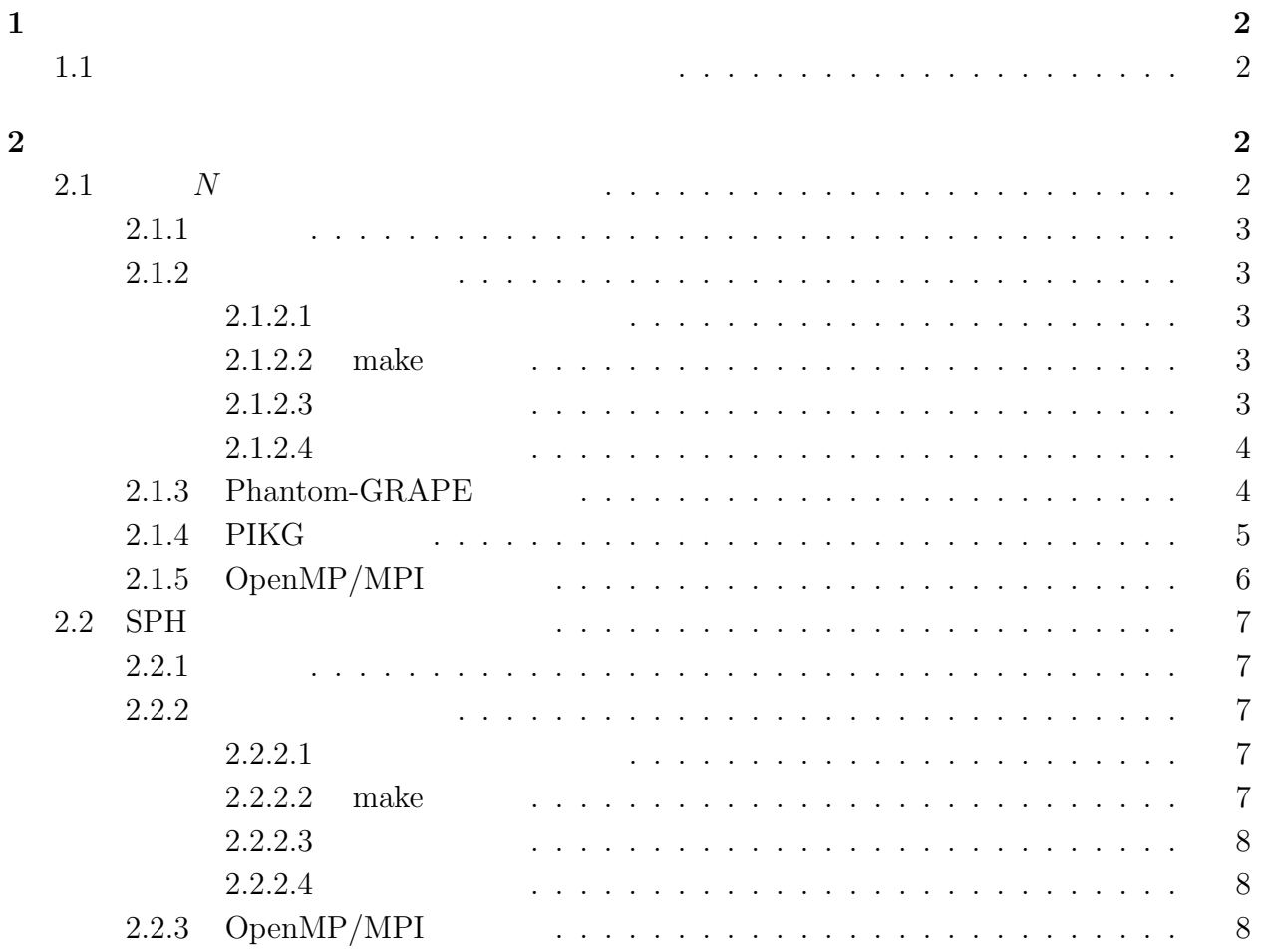

 $1$ 

<span id="page-1-1"></span><span id="page-1-0"></span> $1.1$ https://github.com/FDPS/FDPS FDPS FDPS-master FDPS **F**  $\bullet$ 1. https://github.com/FDPS/FDPS "Download ZIP" FDPS-master.zip 2. FDPS  $\bullet$  $FDPS$ Git 000 Git  $\sqrt{2\pi}$ \$ git clone git://github.com/FDPS/FDPS.git ✒ ✑ FDPS-master fdps **2** FDPS  $N$  SPH シミュレーションコードを使用することである。最初に重力 *N* 体シミュレーションコード、  $SPH$ **Makefile Example** 2012 **Makefile** Makefile  $\mathfrak{g}$ rm ./nbody.out" などで消す必要がある。これを忘れた場合、「make: 'nbody.out' は更 **2.1**  $N$ 

> <span id="page-1-3"></span><span id="page-1-2"></span> $N$   $\hspace{2cm}$  cold collapse  $\hspace{2cm}$  OpenMP  $\begin{tabular}{ll} OpenMP + MPI & \multicolumn{2}{c}{3} & MPI \\ \end{tabular}$

<span id="page-2-0"></span> $2.1.1$  $N$ Phantom-GRAPE PIKG PIKG **ELECT ALL ASSESSED COPEN APPI** APPI **2.1.2**  $\bullet$ fdps/FDPS-master/sample/c++/nbody

- <span id="page-2-1"></span> $\bullet$  make  $\bullet$  $\bullet$  $\bullet$  OpenMP/MPI ( $\bullet$ )
- 

# <span id="page-2-2"></span>**2.1.2.1**

fdps/FDPS-master/sample/c++/nbody

✒ ✑

 $\Box$ 

 $\overline{\phantom{a}}$ 

✒ ✑

\$ cd fdps/FDPS-master/sample/c++/nbody

# <span id="page-2-3"></span>**2.1.2.2** make

 $\sqrt{2}$ make  $\overline{\phantom{a}}$ 

\$ make

# <span id="page-2-4"></span> $2.1.2.3$

\$ ./nbody.out

energy error  $1 \times 10^{-3}$ 

# time: 9.5000000 energy error: -3.804653e-03 time: 9.6250000 energy error: -3.971175e-03 time: 9.7500000 energy error: -3.822343e-03 time: 9.8750000 energy error: -3.884310e-03 \*\*\*\*\*\*\*\* FDPS has successfully finished. \*\*\*\*\*\*\*\*

✒ ✑ Phantom-GRAPE PIKG energy error

#### $2.1.2.4$

<span id="page-3-0"></span>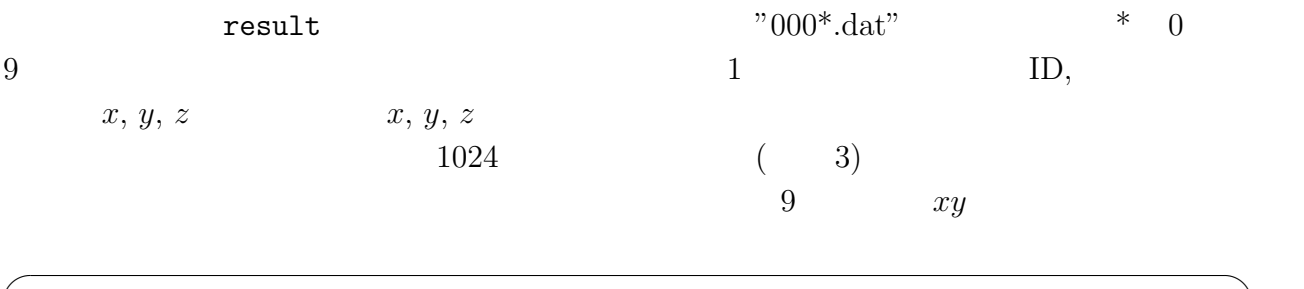

✒ ✑

 $\sqrt{2\pi}$ 

\$ gnuplot

\$ plot "result/0009.dat" using 3:4

 $(1)$ 

## 2.1.3 Phantom-GRAPE

Phantom-GRAPE Phantom-GRAPE

<span id="page-3-1"></span>Phantom-GRAPE fdps/FDPS-master/src/phantom\_grape\_x86/G5/newton/libpg5/ sample/c++/nbody/

 $\sqrt{2\pi}$ \$ cd ../../../src/phantom\_grape\_x86/G5/newton/libpg5/ \$ make ✒ ✑

13 Phantom-GRAPE

 $\texttt{Makefile}$  Makefile Makefile

このスイッチはデフォルトではコメントアウトされて no になっているため、以下のように

use\_phantom\_grape\_x86 = yes

 $\sqrt{2\pi}$ 

✒ ✑

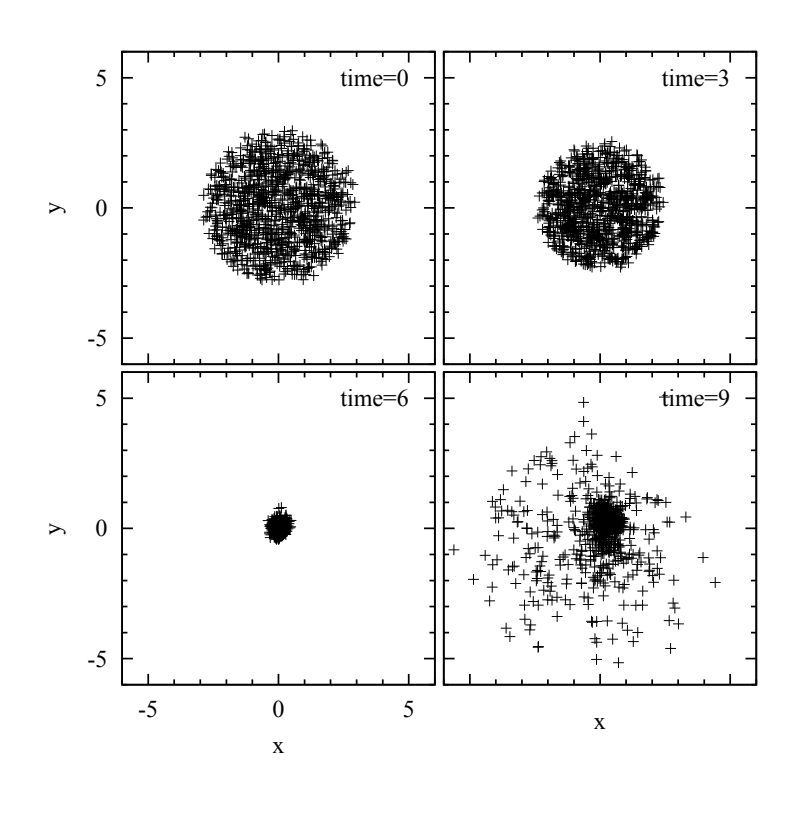

<span id="page-4-1"></span>1:

 $\sqrt{2\pi}$ 

✒ ✑

\*\*\*\*\*\*\*\* FDPS has successfully begun. \*\*\*\*\*\*\*\* ./result/t-de.dat Number of processes: 1 Number of threads per process: 1 rsqrt: MSE = 1.158186e-04, Bias = 8.375360e-08  $($ 

# <span id="page-4-0"></span>**2.1.4 PIKG**

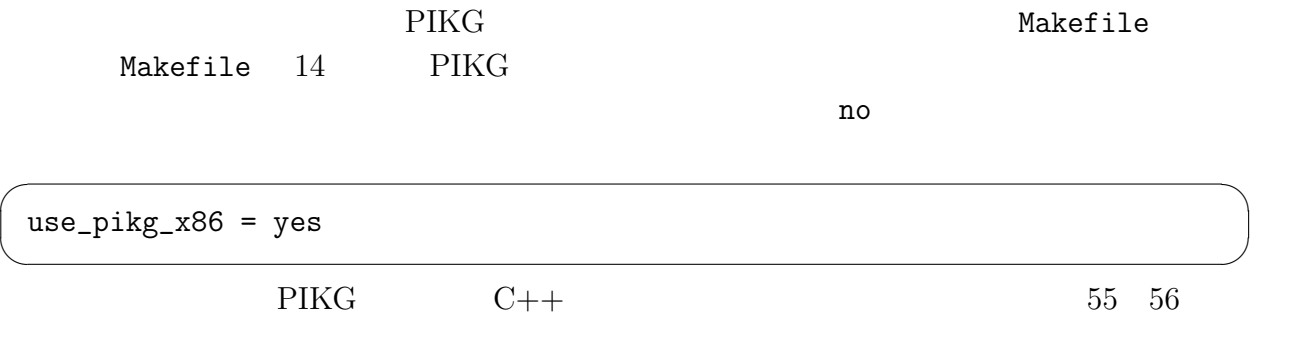

```
\rm AVX2
```
 $(make - B)$ 

# <span id="page-5-0"></span> $2.1.5$  OpenMP/MPI

```
OpenMP MPI
```
- $\bullet$  OpenMP
	- **–** Makefile
		- \* $CC$  OpenMP  $C++$ 
			- \* "CFLAGS += -DPARTICLE\_SIMULATOR\_THREAD\_PARALLEL -fopenmp"

 $\sqrt{2\pi}$ 

 $\qquad \qquad \qquad$ 

**–** make コマンドを実行する。

**–** 実行方法はシリアルコードの場合と同じである。

```
******** FDPS has successfully begun. ********
./result/t-de.dat
Number of processes: 1
Number of threads per process: 4
rsqrt: MSE = 1.158186e-04, Bias = 8.375360e-08
(
```
Number of threads per process: 4

```
4\,
```
- $\bullet$  OpenMP MPI
	- **–** Makefile

```
*CC MPI C++mpic++
* "CFLAGS += -DPARTICLE_SIMULATOR_THREAD_PARALLEL -fopenmp"
             ( -fopenmp )* "CFLAGS += -DPARTICLE_SIMULATOR_MPI_PARALLEL"
```

```
– make コマンドを実行する。
```

```
MPI ( mpirun -np 4 nbody.out)
```

```
()
******** FDPS has successfully begun. ********
./result/t-de.dat
./result/t-de.dat
Number of processes: 2
Number of threads per process: 4
rsqrt: MSE = 1.158186e-04, Bias = 8.375360e-08
rsqrt: MSE = 1.158186e-04, Bias = 8.375360e-08
(
```
 $\sqrt{2\pi}$ 

```
Number of processes: 2 2 2
```
 $4\,$ 

✒ ✑

# <span id="page-6-0"></span>2.2 SPH

# <span id="page-6-1"></span> $2.2.1$

 $SPH$ 

OpenMP MPI

#### <span id="page-6-2"></span>**2.2.2**

- $\bullet$ fdps/FDPS-master/sample/c++/nbodysph
- $\bullet$  make
- $\bullet$
- $\bullet$
- $\bullet$  OpenMP/MPI ( $\bullet$ )

#### <span id="page-6-3"></span>**2.2.2.1** ディレクトリ移動

fdps/FDPS-master/sample/c++/nbodysph

### <span id="page-6-4"></span>**2.2.2.2** make

make

# \$ ./sph.out

```
(//================================
time = 7.6861124696015781e-01, dt = 3.5727841270539857e-03step = 88//================================
9.9999999999997635e-01
6.6872858041836647e-01
9.7700092080239072e-04
9.7700092080317243e-04
9.7700092080318761e-04
******** FDPS has successfully finished. ********
```
 $\overline{a}$ 

✒ ✑

 $\sqrt{2\pi}$ 

#### $2.2.2.4$

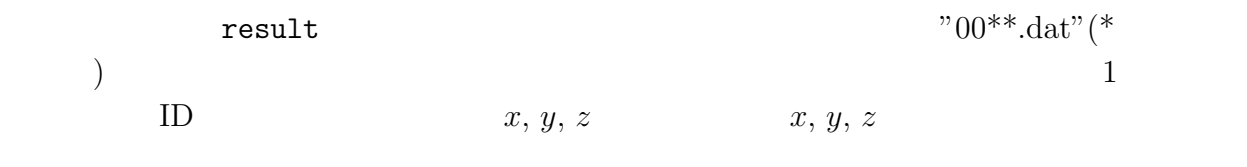

✒ ✑

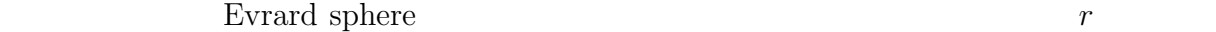

logscale  $\overline{\phantom{a}}$ 

\$ gnuplot

\$ set logscale

\$ plot "result/0040.dat" using (sqrt(\$3\*\*2 + \$4\*\*2 + \$5\*\*2)):9

 $2$ 

### 2.2.3 OpenMP/MPI

#### OpenMP MPI

# $\bullet$  OpenMP

✒ ✑

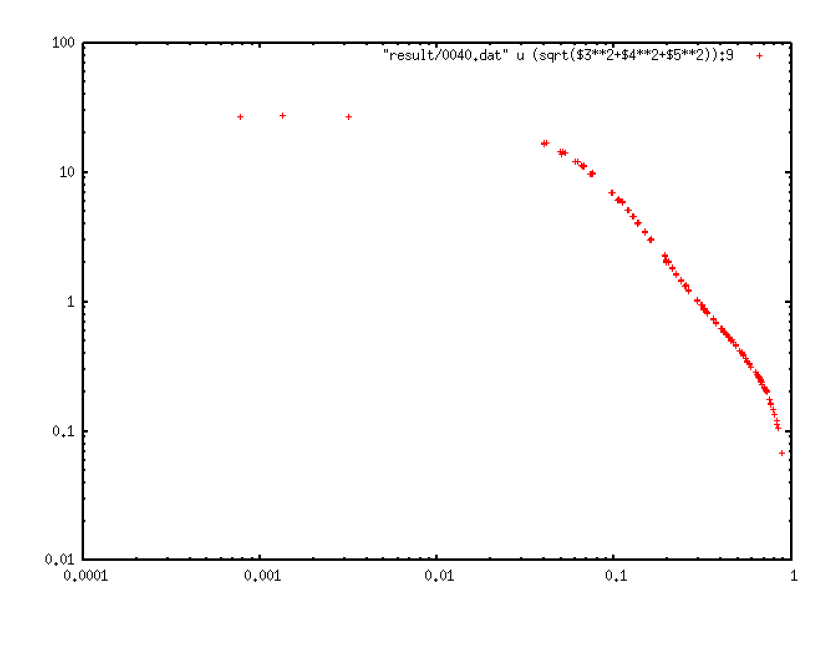

<span id="page-8-0"></span>2:

```
– Makefile
```

```
*CC OpenMP C++* "CFLAGS += -DPARTICLE_SIMULATOR_THREAD_PARALLEL -fopenmp"
```
**–** make コマンドを実行する。

**–** シリアルコードと同じように実行する。正しく実行された場合、以下のように表

```
\sqrt{2\pi}******** FDPS has successfully begun. ********
 //==================================\\
 || |||| ::::::: ::::::. ::::::. .::::::. ||
 || :: || :: || :: || : |||| :::::: :: : ::::::' ':::::. ||
 || \; :: \; : \; :::::::? : : \; : \; \cdots \; \; \cdots \; \; \; |||| Framework for Developing ||
 || Particle Simulator ||
 \\==================================//
 //=====================================
 This is a sample program of Smoothed Particle Hydrodynamics on FDPS!
 # of proc is 1
 # of thread is 4
 //=====================================
```
✒ ✑

 $\bullet$  OpenMP MPI

**–** Makefile

```
\astCC MPI C++* "CFLAGS += -DPARTICLE_SIMULATOR_THREAD_PARALLEL -fopenmp"
             ( -fopenmp )* "CFLAGS += -DPARTICLE_SIMULATOR_MPI_PARALLEL"
```
**–** make コマンドを実行する。

**–** システムの MPI 環境の使い方に従って実行する。正しく実行された場合、以下

```
******** FDPS has successfully begun. ********
//==================================\\
 || |||| ::::::: ::::::. ::::::. .::::::. ||
|| \hspace{.1cm} || \hspace{.1cm} || \hspace{.1cm} || \hspace{.1cm} || \hspace{.1cm} || \hspace{.1cm} || \hspace{.1cm} || \hspace{.1cm} || \hspace{.1cm} || \hspace{.1cm} || \hspace{.1cm} || \hspace{.1cm} || \hspace{.1cm} || \hspace{.1cm} || \hspace{.1cm} || \hspace{.1cm} || \hspace{.1cm} || \hspace{.1cm} || \hspace{.1cm} || \hspace{.1cm} || \hspace{.1cm} || \hspace{.1cm} || \hspace{.1cm} || \hspace{.1cm} || \hspace|| :::::: :: : ::::::' ':::::. ||
|| \hspace{.1cm} || \hspace{.1cm} || \hspace{.1cm} || \hspace{.1cm} |||| Framework for Developing ||
|| Particle Simulator ||
\\==================================//
//=====================================
This is a sample program of Smoothed Particle Hydrodynamics on FDPS!
# of proc is 2
# of thread is 4
//=====================================
```
✒ ✑

 $\sqrt{2\pi}$